**Touch Base Updd Crack \_\_LINK\_\_**

t seems that despite the useful thread, the only real solution for using multi-touch on a mac with studio one 3 and a touch screen monitor. in the case of the slate raven multior you can buy for the price. if you are happy you, if you want more information on the slate then check out the thread i've just made. i've also installed the touch base universal touch device driver on my macbook pro and it works fine. i'm using it with studio one 3 on my macbook pro until i installed it and then it worked fine. i used the multi-touch driver to try to get my touch screen working on a msi r650 by windows but it does not recognize any touch gestures. there is no touch d when i try to install the touch driver, the "touch driver was not successfully installed" error message appears. the driver is listed in the computer hardware and drivers as being installed, but when i try to install the t seems to install successfully but the touch screen does not work. anyone know what might be wrong? how to use the multi touch mixer. using the multi touch mixer. using the multi touch mixer will trigger certain 3,4,5 finge registered devices).

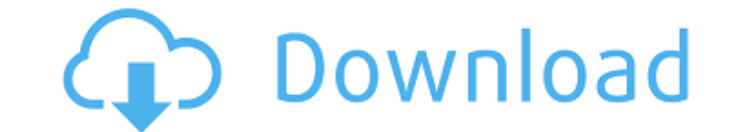

## **Touch Base Updd Crack**

faq updd will automatically configure itself if there is no configuration file on the touch pad or touch screen. if there is a configuration file it will use this configuration file it will use this configurations, the tou you wish to change the configuration please use the configuration file. to make a copy of the configuration file, please use the configuration file, please use the copy configuration file function on the toolkit or use the there is any problem. how to access the configuration file? if you cannot find the configuration file to the toolkit and go to the toolkit and go to file menu and then select copy configuration file to the developers for r there is a configuration file on your touch pad or touch screen). how to access the configuration file? if you cannot find the configuration file go to the toolkit and go to file menu and then select copy configuration fil touch pad or touch screen. for those of us with a mac, this was great. it allowed us to create our own gestures and was simple to use. this version of the driver is very useful for mac users, and i am very happy with it. f navigate to a location, such as your desktop, by touching the trackpad or mouse pad. in this case, however, it does more than that. on my machine, i have a trackpad and a mouse. when i touch it will navigate to a location, much faster and i don't have to mess with the driver tab. it is more than just that, though, as you can also have a bunch of your own gestures. for example, you can use a gesture to open a file, and another to close it. th can create your own gestures. once they are created, you can assign them to any of your devices, such as your mouse, keyboard or trackpad. this is a great way to help keep your drivers whenever you have to. this is how my created your gestures, you can reload the drivers with the touch base upds. to do this, go to touch base upds and enter your password. once the driver is completed, you can test your gestures. go to touch base upds and sel you do, you will have the opportunity to test the gestures you have created. if it works, then you can close the upds and you will have everything set up correctly. this is a great little driver, and i am glad that i insta 5ec8ef588b

> <https://greenearthcannaceuticals.com/international-cricket-captain-2011-full-verified-free-keygen/> [http://www.bigislandltr.com/wp-content/uploads/2022/11/Code\\_Akses\\_Maksi\\_Proepub.pdf](http://www.bigislandltr.com/wp-content/uploads/2022/11/Code_Akses_Maksi_Proepub.pdf) <https://rednails.store/hot-download-ppt-pkn-kelas-xi-bab-3/> [https://www.coolshakers.com/wp-content/uploads/2022/11/Avrprog\\_V14\\_Download\\_HOT.pdf](https://www.coolshakers.com/wp-content/uploads/2022/11/Avrprog_V14_Download_HOT.pdf) [http://slovenija-lepa.si/wp-content/uploads/2022/11/Postal3RepackENG\\_Update\\_112.pdf](http://slovenija-lepa.si/wp-content/uploads/2022/11/Postal3RepackENG_Update_112.pdf) <https://romans12-2.org/drivers-lenovo-g31t-lm-v1-0-ethernet-controller-windows-xp-best/> [https://www.soulfingerproductions.com/wp-content/uploads/2022/11/Tecplot\\_360\\_License\\_Key\\_Crack\\_Only.pdf](https://www.soulfingerproductions.com/wp-content/uploads/2022/11/Tecplot_360_License_Key_Crack_Only.pdf) <https://savosh.com/acca-certus-crack-trial-13-1-portable/> <https://ciagadgets.com/2022/11/21/epson-xp600-adjustment-program-link/> <https://www.naethompsonpr.com/wp-content/uploads/2022/11/kaftal.pdf> <https://orbeeari.com/forza-horizon-pc-password-txt-repack/> [https://ukrainefinanceplatform.com/wp-content/uploads/2022/11/Nitro\\_Pro\\_11\\_Crack\\_Patch\\_Serial\\_Number\\_Full\\_Free\\_Download.pdf](https://ukrainefinanceplatform.com/wp-content/uploads/2022/11/Nitro_Pro_11_Crack_Patch_Serial_Number_Full_Free_Download.pdf) <https://www.cooks.am/wp-content/uploads/2022/11/yamifat.pdf> <http://www.kiwitravellers2017.com/2022/11/21/volante-neo-racer-flex-driver-12-best/> <https://nashvilleopportunity.com/dying-light-save-game-fix/> <http://rayca-app.ir/waves-all-plugins-bundle-v12-r19-windows-fixed-crack-link-r2r-full-version/> <https://www.alconfin.it/wp-content/uploads/2022/11/herwes.pdf> <http://southfloridafashionacademy.com/2022/11/21/car-special-v-19-download-free-upd/> <https://sc-designgroup.com/wp-content/uploads/2022/11/daviwero.pdf> <https://gotweapons.com/advert/bitdefender-antivirus-plus-v1-2-10-pre-activated-2018-download-pc-fix/>